# $C \in$

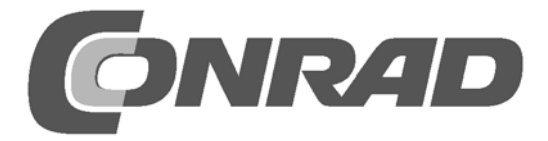

#### **Impressum**

© 2011 Franzis Verlag GmbH, 85586 Poing www.elo-web.de Autor: Burkhard Kainka ISBN 978-3-645-10073-1

Produziert im Auftrag der Firma Conrad Electronic SE, Klaus-Conrad-Str. 1, 92240 Hirschau

Alle Rechte vorbehalten, auch die der fotomechanischen Wiedergabe und der Speicherung in elektronischen Medien. Das Erstellen und Verbreiten von Kopien auf Papier, auf Datenträgern oder im Internet, insbesondere als PDF, ist nur mit ausdrücklicher Genehmigung des Verlags gestattet und wird widrigenfalls strafrechtlich verfolgt.

Die meisten Produktbezeichnungen von Hard- und Software sowie Firmenlogos, die in diesem Werk genannt werden, sind in der Regel gleichzeitig auch eingetragene Warenzeichen und sollten als solche beachtet werden. Der Verlag folgt bei den Produktbezeichnungen im Wesentlichen den Schreibweisen der Hersteller.

Alle in diesem Buch vorgestellten Schaltungen und Programme wurden mit der größtmöglichen Sorgfalt entwickelt, geprüft und getestet. Trotzdem können Fehler im Buch und in der Software nicht vollständig ausgeschlossen werden. Verlag und Autor übernehmen für fehlerhafte Angaben und deren Folgen keine Haftung.

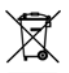

Elektrische und elektronische Geräte dürfen nicht über den Hausmüll entsorgt werden! Entsorgen Sie das Produkt am Ende seiner Lebensdauer gemäß den geltenden gesetzlichen Vorschriften. Zur Rückgabe sind Sammelstellen eingerichtet worden, an denen Sie Elektrogeräte kostenlos abgeben können. Ihre Kommune informiert Sie, wo sich solche Sammelstellen befinden.

Dieses Produkt ist konform zu den einschlägigen CE-Richtlinien, soweit Sie es gemäß der beiliegenden Anleitung verwenden. Die Beschreibung gehört zum Produkt und muss mitgegeben werden, wenn Sie es weitergeben.

# **Inhaltsverzeichnis**

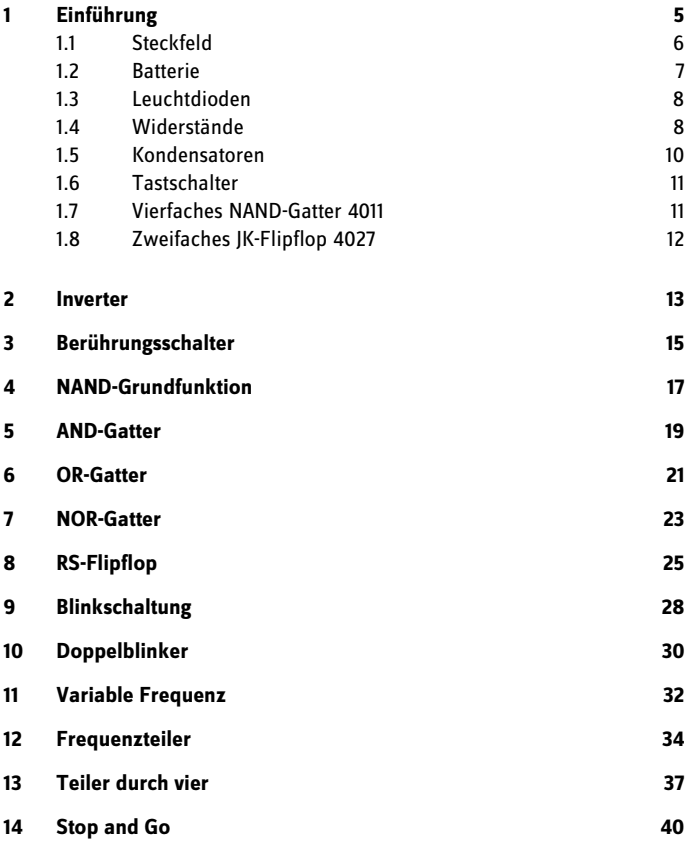

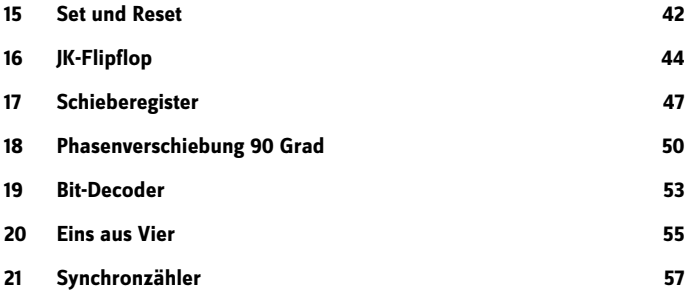

# **1 Einführung**

Digitale Elektronik ist die Grundlage moderner Computertechnik. »Digital« heißt, dass es nur eindeutige An- oder Aus-Zustände in einer Schaltung gibt, nicht aber Zwischenstufen wie halb an oder drei viertel an, wie man es in der analogen Elektronik kennt. Auf den ersten Blick hat man also weniger Möglichkeiten. Wenn man aber viele digitale Leitungen gleichzeitig verwendet, gibt es insgesamt sehr viele unterschiedliche Zustände. Jeden einzelnen Zustand bezeichnet man als ein Bit. Ein 8-Bit-System kann gleichzeitig 256 Zustände darstellen, ein 16-Bit-System schon 65.636 (= 2 hoch 16) Zustände. Wenn dann noch alle Zustände schnell wechseln, lassen sich riesige Datenmengen verarbeiten und komplexe Systeme wie z. B. das Internet realisieren.

Die ersten Versuche zur digitalen Elektronik sollten mit möglichst einfachen Bauteilen durchgeführt werden. Ein typischer Grundbaustein ist ein sogenanntes Gatter, also eine Schaltung mit Eingängen und einem Ausgang. Der Zustand an den Eingängen bestimmt, was am Ausgang passiert. Ein typisches Beispiel ist das NAND-Gatter. Das im Lernpaket verwendete vierfache NAND-Gatter 4011 erlaubt bereits zahlreiche Schaltungsvarianten. Aus mehreren NAND-Gattern lassen sich Schaltungen mit anderen Funktionen aufbauen. Sogar ein ganzer Computer ist letztlich aus solchen Grundfunktionen aufgebaut.

Aus Gattern lassen sich z. B. Flipflops oder Speicherbausteine aufbauen, die den zuletzt eingenommenen Zustand behalten. Ein komplexeres Flipflop ist das JK-Flipflop, das intern ebenfalls aus Gatterfunktionen aufgebaut ist. Das Lernpaket enthält ein doppeltes JK-Flipflop 4027. Die beiden ICs gehören zur CMOS-Familie 4000 und dürfen mit Betriebsspannungen zwischen 3 V und 15 V betrieben werden. Damit eignen sie sich hervorragend für einfache Experimente und für den Batteriebetrieb mit 9 V.

Hier werden zunächst die Bauteile vorgestellt. Die einzelnen Versuche werden auf einer Steckplatine durchgeführt. Zu jedem Versuch gibt es ein Schaltbild und ein Aufbaufoto. Das jeweilige Foto ist nur als Vorschlag zu verstehen; Sie können die Bauteile auch anders anordnen. Die Anschlussdrähte der einzelnen Bauteile wurden zugunsten besserer Übersicht für die Fotos teilweise gekürzt. Verwenden Sie jedoch die Anschlussdrähte ungekürzt, damit sie auch noch für weitere Versuche einsetzbar bleiben.

#### **1.1 Steckfeld**

Alle Versuche werden auf einer Labor-Experimentierplatine aufgebaut. Das Steckfeld mit insgesamt 270 Kontakten im 2,54-mm-Raster sorgt für sichere Verbindungen der Bauteile.

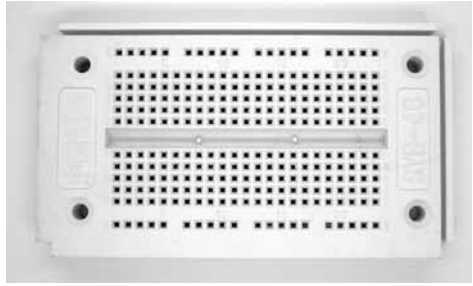

**Abb. 1:** Das Experimentierfeld

Das Steckfeld hat im mittleren Bereich 230 Kontakte, die jeweils durch vertikale Streifen mit fünf Kontakten leitend verbunden sind. Zusätzlich gibt es am Rand 40 Kontakte für die Stromversorgung, die aus zwei horizontalen Kontaktfederstreifen mit 20 Kontakten bestehen. Das Steckfeld verfügt damit über zwei unabhängige Versorgungsschienen. Abb. 2 zeigt alle internen Verbindungen. Man erkennt die kurzen Kontaktreihen im Mittelfeld und die langen Versorgungsschienen am Rand. 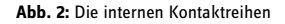

Das Einsetzen von Bauteilen benötigt relativ viel Kraft. Die Anschlussdrähte knicken daher leicht um. Wichtig ist, dass die Drähte exakt von oben eingeführt werden. Dabei hilft eine Pinzette oder eine kleine Zange. Ein Draht wird möglichst kurz über dem Steckbrett gefasst und senkrecht nach unten gedrückt. So lassen sich auch empfindliche Anschlussdrähte wie die verzinnten Enden des Batterieclips einsetzen.

Für die Versuche benötigen Sie kurze und längere Drahtstücke, die Sie passend von dem beiliegenden Schaltdraht abschneiden müssen. Zum Abisolieren der Drahtenden kann man die Isolierung mit einem scharfen Messer rundherum einschneiden.

#### **1.2 Batterie**

Die folgende Übersicht zeigt die Bauteile in ihrem realen Aussehen und als Schaltsymbole, wie sie in den Schaltplänen verwendet werden. Statt einer Batterie könnte z. B. auch ein Steckernetzteil verwendet werden.

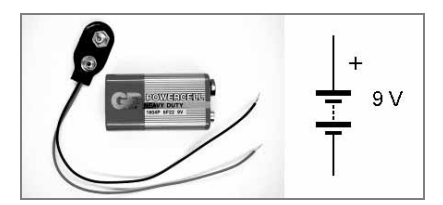

**Abb. 3:** Die Batterie, real und als Schaltsymbol

Verwenden Sie keine Alkali-Batterie und keinen Akku, sondern nur einfache Zink-Kohle-Batterien. Die Alkali-Batterie weist zwar eine größere Lebensdauer auf, hat aber einen entscheidenden Nachteil: Sie liefert (wie auch ein Akku) im Fehlerfall (z. B. Kurzschluss) sehr große Ströme bis über 5 A, die dünne Drähte oder die Batterie selbst stark erhitzen können. Der Kurzschlussstrom einer Zink-Kohle-Blockbatterie ist dagegen meist kleiner als 1 A. Damit können zwar bereits empfindliche Bauteile zerstört werden, eine Verbrennungsgefahr besteht aber nicht.

Der beiliegende Batterieclip besitzt ein Anschlusskabel mit biegsamer Litze. Die Kabelenden sind abisoliert und verzinnt. Damit sind sie steif genug, um sie in die Kontakte des Steckbretts zu stecken. Allerdings können sie durch häufiges Stecken ihre Form verlieren. Es wird daher empfohlen, die Batterieanschlüsse immer angeschlossen zu lassen und nur den Clip von der Batterie abzuziehen.

#### **1.3 Leuchtdioden**

Das Lernpaket enthält vier rote LEDs. Bei allen Leuchtdioden muss grundsätzlich die Polung beachtet werden. Der Minus-Anschluss heißt Kathode und liegt am kürzeren Anschlussdraht. Der Plus-Anschluss ist die Anode. Im Inneren der LED erkennt man einen kelchartigen Halter für den LED-Kristall, der an der Kathode liegt. Der Anodenanschluss ist mit einem extrem dünnen Drähtchen mit einem Kontakt auf der Oberseite des Kristalls verbunden. Achtung: Anders als Glühlämpchen dürfen LEDs niemals direkt mit einer Batterie verbunden werden. Es ist immer ein Vorwiderstand nötig.

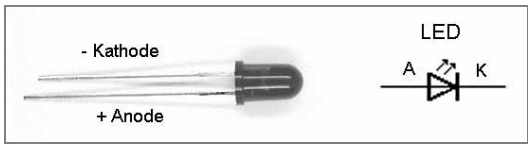

**Abb. 4:** Die Leuchtdiode

#### **1.4 Widerstände**

Die Widerstände im Lernpaket sind Kohleschichtwiderstände mit Toleranzen von ±5 %. Das Widerstandsmaterial ist auf einen Keramikstab aufgebracht und mit

einer Schutzschicht überzogen. Die Beschriftung erfolgt in Form von Farbringen. Neben dem Widerstandswert ist auch die Genauigkeitsklasse angegeben.

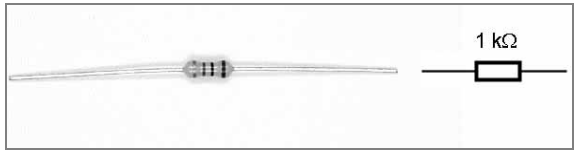

**Abb. 5:** Ein Widerstand

Widerstände mit einer Toleranz von ±5 % gibt es in den Werten der E24-Reihe, wobei jede Dekade 24 Werte mit etwa gleichmäßigem Abstand zum Nachbarwert enthält.

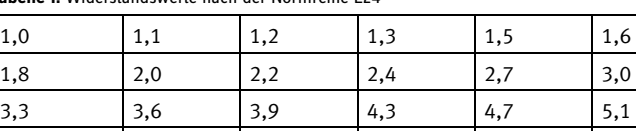

5,6 6,2 6,8 7,5 8,2 9,1

**Tabelle 1:** Widerstandswerte nach der Normreihe E24

Der Farbcode wird ausgehend von dem Ring gelesen, der näher am Rand des Widerstands liegt. Die ersten beiden Ringe stehen für zwei Ziffern, der dritte für einen Multiplikator des Widerstandswerts in Ohm  $(Ω)$ . Ein vierter Ring gibt die Toleranz an.

| Farbe        | Ring 1<br>1. Ziffer | Ring 2<br>2. Ziffer | Ring 3<br>Multiplikator | Ring 4<br>Toleranz |
|--------------|---------------------|---------------------|-------------------------|--------------------|
| Schwarz      |                     | 0                   | $\mathbf{1}$            |                    |
| <b>Braun</b> | 1                   | $\mathbf{1}$        | 10                      | 1 %                |
| Rot          | $\overline{2}$      | $\overline{2}$      | 100                     | 2%                 |
| Orange       | 3                   | 3                   | 1.000                   |                    |
| Gelb         | 4                   | 4                   | 10.000                  |                    |
| Grün         | 5                   | 5                   | 100.000                 | 0,5%               |
| Blau         | 6                   | 6                   | 1.000.000               |                    |
| Violett      | 7                   | 7                   | 10.000.000              |                    |
| Grau         | 8                   | 8                   |                         |                    |
| Weiß         | 9                   | 9                   |                         |                    |
|              |                     |                     |                         |                    |
| Gold         |                     |                     | 0,1                     | 5 %                |
| Silber       |                     |                     | 0,01                    | 10%                |

**Tabelle 2:** Der Widerstands-Farbcode

Ein Widerstand mit den Farbringen Gelb, Violett, Braun und Gold hat den Wert 470  $\Omega$  bei einer Toleranz von 5 %. Im Lernpaket befinden sich Widerstände der folgenden Werte:

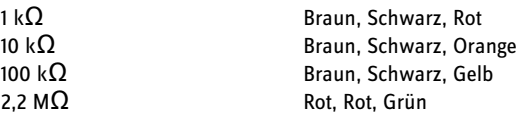

#### **1.5 Kondensatoren**

Ein Kondensator besteht aus zwei Metallflächen und einer Isolierschicht. Legt man eine elektrische Spannung an, bildet sich zwischen den Kondensatorplatten ein elektrisches Kraftfeld, in dem Energie gespeichert ist. Die Kapazität eines Kondensators wird in Farad (F) gemessen. Das Isoliermaterial (Dielektrikum)

vergrößert die Kapazität gegenüber Luftisolation. Die keramischen Scheibenkondensatoren verwenden ein spezielles Keramikmaterial, mit dem man große Kapazitäten bei kleiner Bauform erreicht. Das Lernpaket enthält einen keramischen Scheibenkondensator mit 100 nF (Beschriftung 104, 100.000 pF).

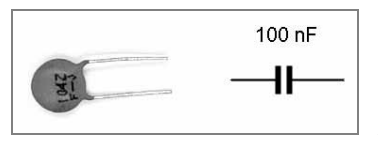

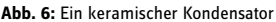

#### **1.6 Tastschalter**

Die Tastschalter im Lernpaket besitzen einen Schließerkontakt mit zwei Anschlüssen, die jeweils doppelt herausgeführt sind.

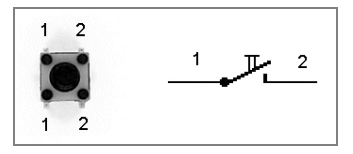

**Abb. 7:** Der Tastschalter

#### **1.7 Vierfaches NAND-Gatter 4011**

Eine integrierte Schaltung (IC) enthält viele Bauteile in einem Gehäuse. Beim 4011 handelt es sich um ein CMOS-IC mit vier NAND-Gattern. Das IC ist gut gegen elektrostatische Entladungen geschützt und muss nicht mit besonderer Vorsicht behandelt werden. Achten Sie darauf, dass die Betriebsspannung richtig herum angeschlossen wird. Baut man das IC falsch herum ein, erhitzt es sich stark und wird zerstört. Beim ersten Einsetzen in die Steckplatine müssen die 14 Anschlussbeinchen parallel ausgerichtet werden.

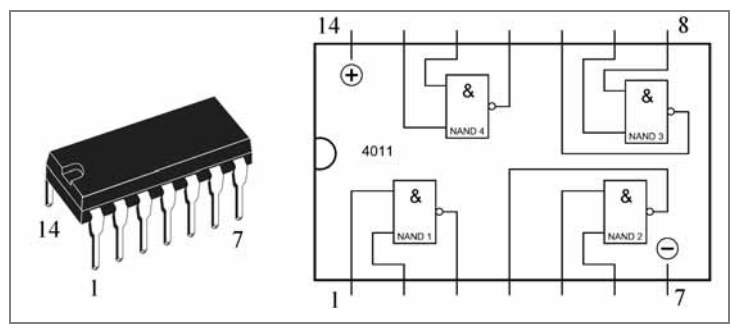

**Abb. 8:** Das CMOS-IC 4011

#### **1.8 Zweifaches JK-Flipflop 4027**

Das 4027 ist ein CMOS-IC mit 16 Anschlüssen. Es enthält zwei unabhängige JK-Flipflops. Wie bei allen ICs ist besonders der korrekte Anschluss der Betriebsspannung zu beachten. Die Betriebsspannung darf bei allen ICs der 40xx-Serie zwischen 3 V und 15 V betragen.

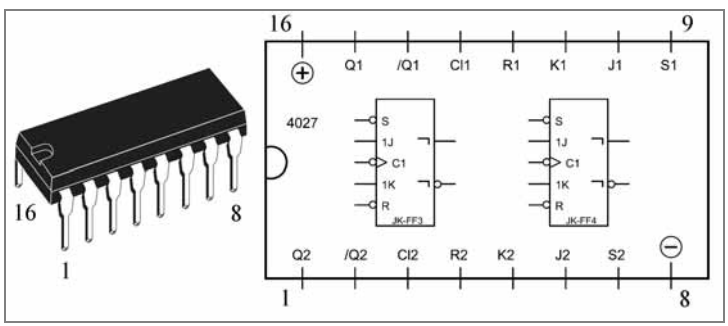

**Abb. 9:** Das CMOS-IC 4027

# **2 Inverter**

Das CMOS-IC 4011 enthält vier unabhängige NAND-Gatter mit je zwei Eingängen. Ein erster Versuch zeigt den Einsatz des IC an einer Batteriespannung von 9 V und den Anschluss von LEDs. Beim Einbau ist zwingend auf die richtige Polung zu achten. Der Plusanschluss wird auch als Vcc bezeichnet, der Minusanschluss als GND. Bei allen CMOS-ICs muss beachtet werden, dass nicht verwendete Eingänge entweder an Vcc oder an GND gelegt werden. Offene Eingänge können zu erhöhter Stromaufnahme und zu Fehlfunktionen der Schaltung führen. Offene Ausgänge sind dagegen erlaubt.

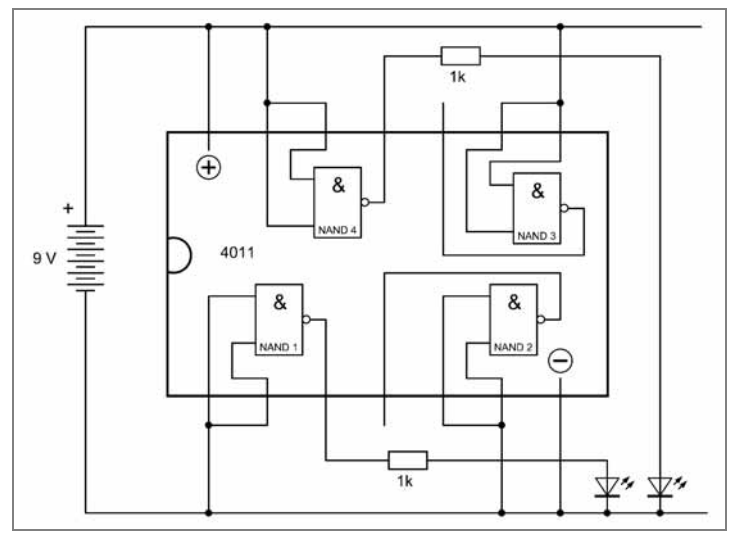

**Abb. 10:** Testschaltung mit NAND-Gattern

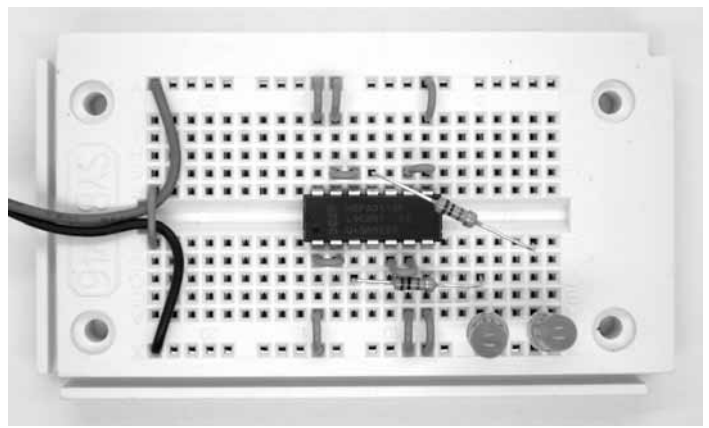

**Abb. 11:** Aufbau auf der Steckplatine

Die Schaltung verwendet nur zwei der vier NAND-Gatter (NAND 1 und NAND 4). Beide Eingänge sind jeweils verbunden. Damit wird das NAND-Gatter zu einem Inverter. Ein Eingangszustand Null wird zu einem Ausgangszustand Eins und umgekehrt. Am Ausgang ist jeweils eine LED mit ihrem Vorwiderstand angeschlossen. Bei diesem Versuch leuchtet die linke LED, während die rechte LED aus bleibt.

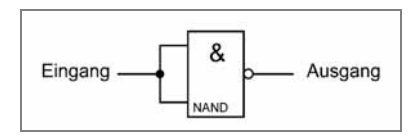

**Abb. 12:** Ein NAND-Gatter als Inverter

Die Funktion der Schaltung lässt sich durch eine sogenannte Wahrheitstabelle darstellen. Beim unteren Gatter (NAND 1) liegt der Eingang an GND (0), der Ausgang ist deshalb eingeschaltet (1). Beim oberen Gatter (NAND 4) liegt der Eingang an Vcc (1), der Ausgang ist deshalb aus (0).

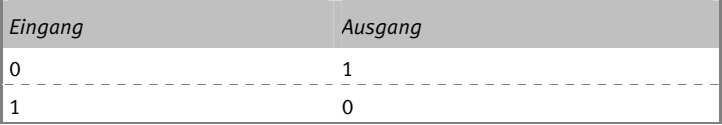

# **3 Berührungsschalter**

Dieser Versuch verwendet ein Gatter als Inverter mit offenem Eingang. Der Eingang erhält einen Schutzwiderstand von 100 k $\Omega$  und darf mit dem Finger berührt werden. Falls Sie stark elektrisch aufgeladen sind, begrenzt der Schutzwiderstand den Entladestrom.

Der Ausgangszustand dieser Schaltung kann nicht vorausgesagt werden, weil der Eingang extrem hochohmig ist und eine zufällige Ladung tragen kann. Wenn die Eingangsspannung deutlich über der halben Betriebsspannung (4,5 V) liegt, gilt der Zustand als 1, deutlich darunter als 0. Tatsächlich gibt es auch eine mittlere Eingangsspannung, bei der der Ausgang ebenfalls im mittleren Bereich liegt. Die digitale Schaltung arbeitet dann ähnlich wie ein analoger Verstärker. Dieser Zustand soll aber im Normalfall vermieden werden, weil das IC dann deutlich mehr Strom benötigt. Außerdem kann ein unbestimmter Eingangszustand die Funktion einer digitalen Schaltung stören. Offene Eingänge müssen vermieden werden. Dieser Versuch vermittelt jedoch einen Eindruck wie sich ein offener Eingang verhalten kann.

Oft reicht eine leichte Berührung mit dem Finger, um den Zustand zu ändern. Meist besitzt Ihr Körper durch geringe kapazitive Kopplung mit den umgebenden Netzleitungen eine gewisse Wechselspannung. Am Ausgang sieht man dann ein schnelles 50-Hz-Flackern der LED. Lässt man den Eingang los, bleibt der letzte Zustand für einige Zeit erhalten.

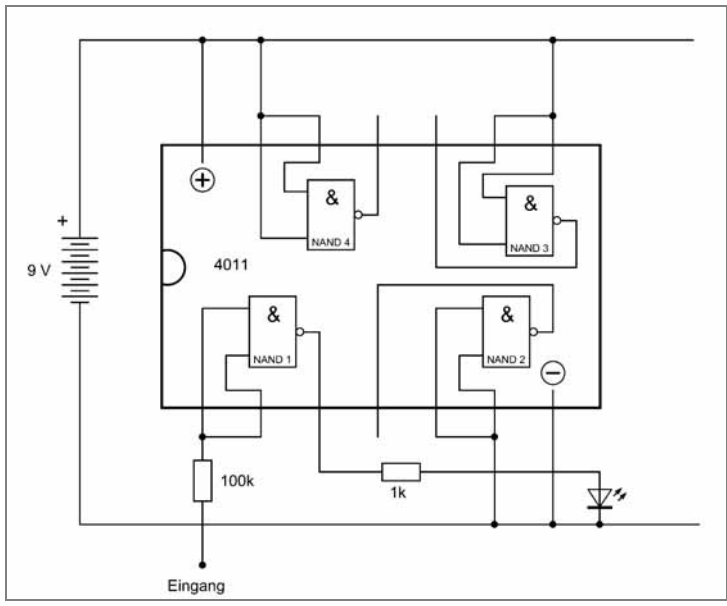

**Abb. 13:** Inverter mit offenem Eingang

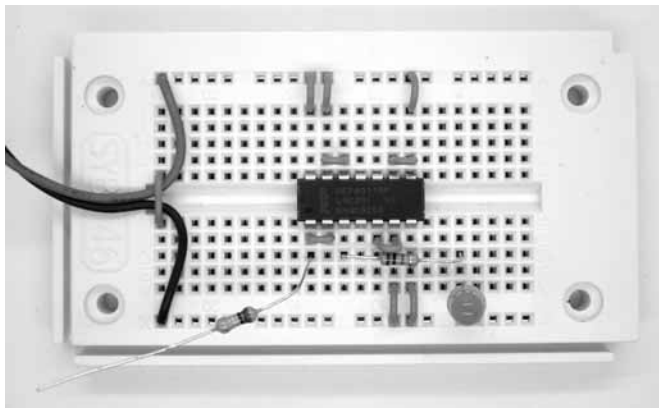

**Abb. 14:** Aufbau mit Berührungskontakt

# **4 NAND-Grundfunktion**

In diesem Versuch wird die eigentliche Funktion des NAND-Gatters untersucht. Dabei handelt es sich um eine UND-Funktion mit nachfolgender Invertierung. Für die UND-Funktion (AND) gilt: Nur wenn Eingang 1 UND Eingang 2 an sind, ist auch der Ausgang an.

Entsprechend gilt für die NAND-Funktion: Nur wenn Eingang 1 UND Eingang 2 an sind, ist auch der Ausgang aus. Dies zeigt auch die Wahrheitstabelle des NAND-Gatters.

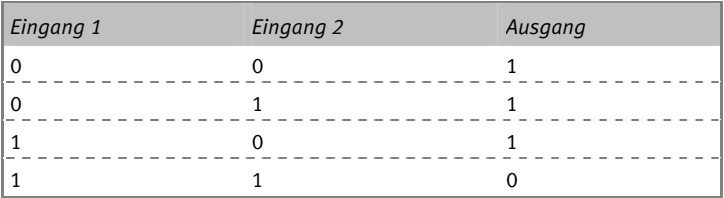

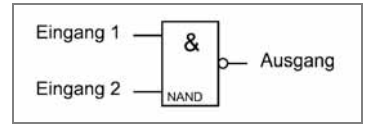

**Abb. 15:** Anschlüsse eines NAND-Gatters

Die Schaltung verwendet zwei Widerstände mit 100 kΩ, um den Ruhezustand Null herzustellen. Mit den Tastschaltern kann jeweils ein Eins-Zustand eingeschaltet werden. In diesem Fall ist die LED im Ruhezustand an. Nur wenn beide Taster gleichzeitig gedrückt werden, geht sie aus.

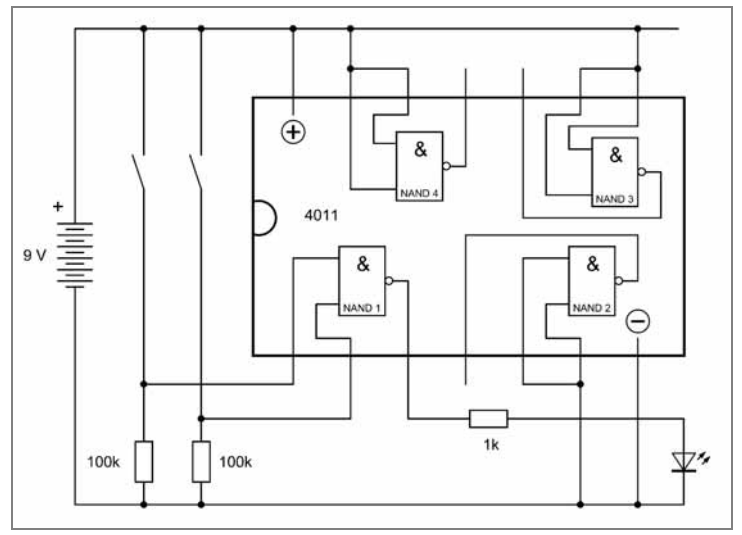

**Abb. 16:** Schalter an den Eingängen

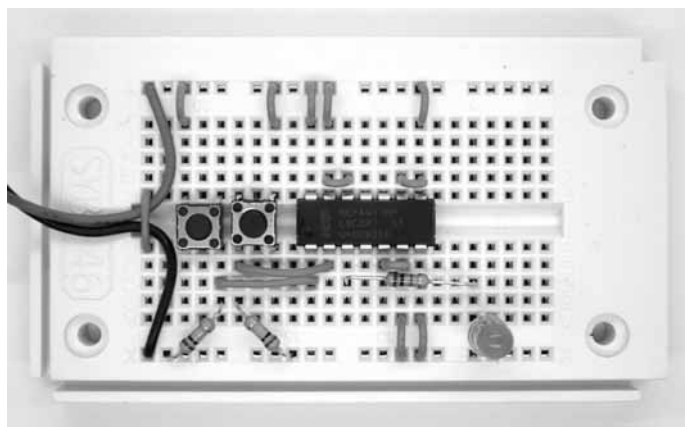

**Abb. 17:** Aufbau mit Tastschaltern

## **5 AND-Gatter**

Durch einen nachfolgenden Inverter kann aus dem NAND-Gatter eine AND-Schaltung gebaut werden. Diesmal lautet die Regel: Nur wenn beide Schalter geschlossen sind, geht die LED an.

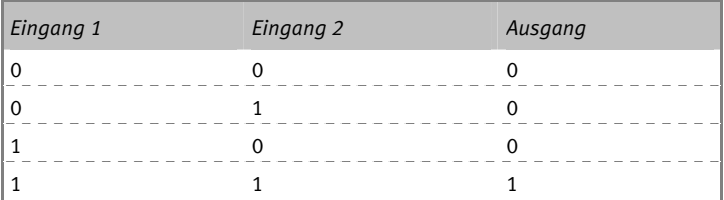

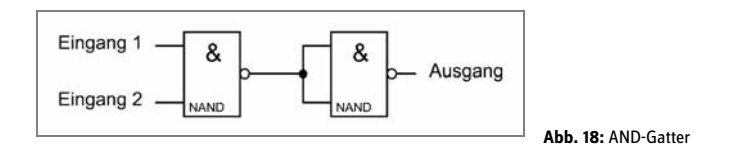

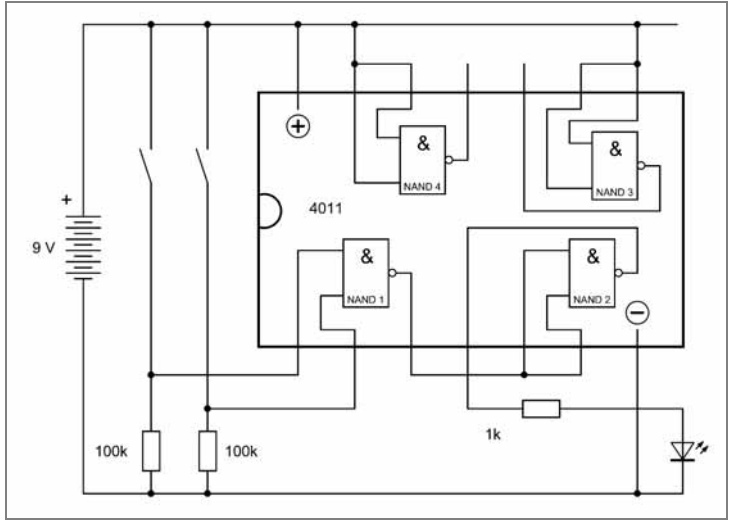

**Abb. 19:** AND-Testschaltung

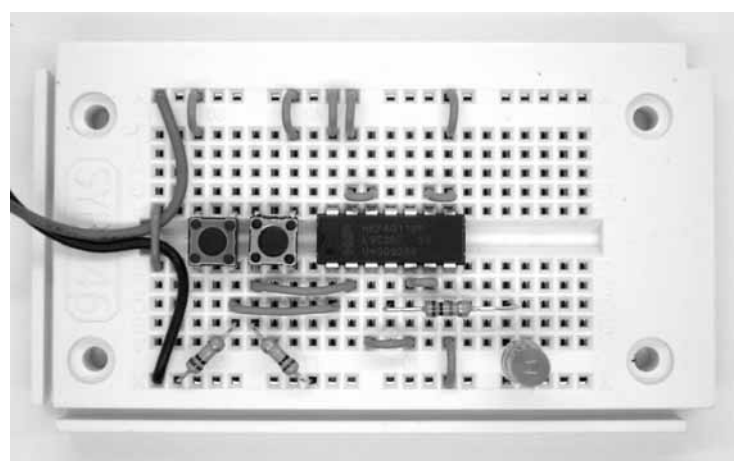

**Abb. 20:** Aufbau der AND-Schaltung

## **6 OR-Gatter**

Invertiert man zunächst beide Eingänge des NAND-Gatters, entsteht ein OR-Gatter. Die ODER-Funktion lautet: Wenn Eingang 1 ODER Eingang 2 ODER beide an sind, ist der Ausgang an.

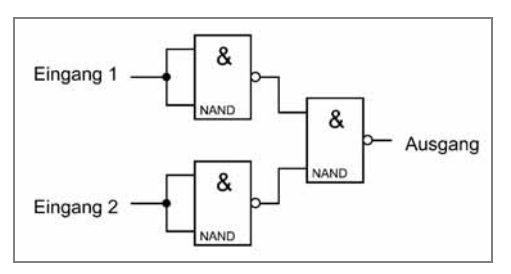

**Abb. 21:** ODER-Schaltung

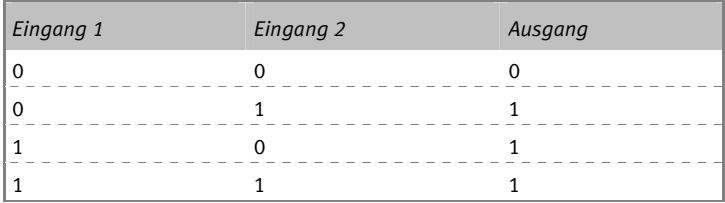

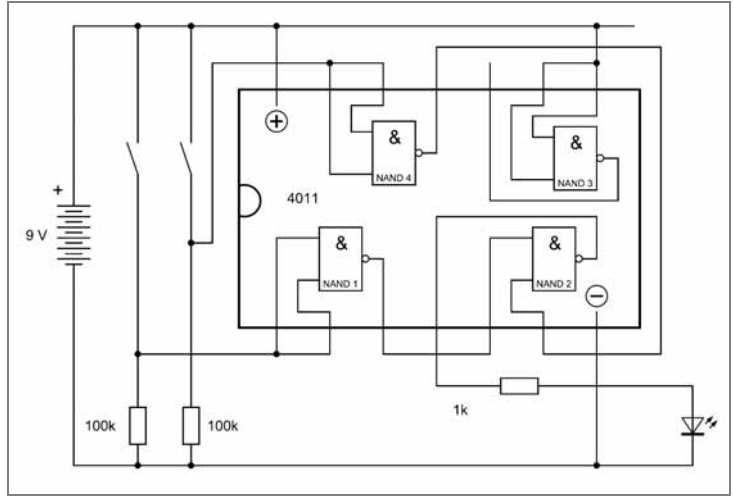

**Abb. 22:** Verdrahtung der OR-Schaltung

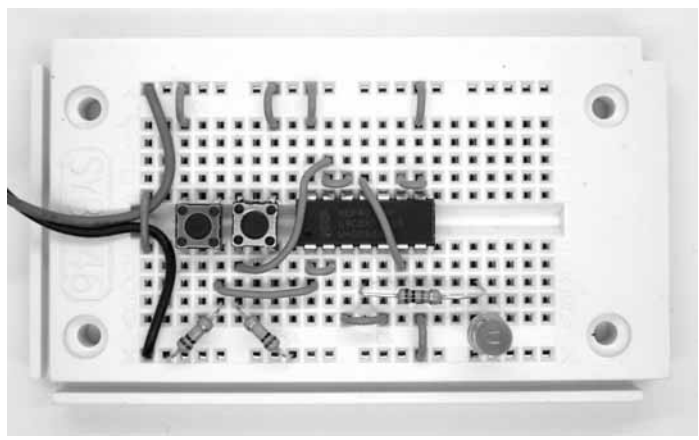

**Abb. 23:** Test der OR-Schaltung

# **7 NOR-Gatter**

Ein weiterer Inverter hinter dem OR-Gatter erzeugt eine Nicht-Oder-Funktion (NOR). Um ein NOR-Gatter zu erzeugen, werden alle vier NAND-Gatter im 4011 benötigt.

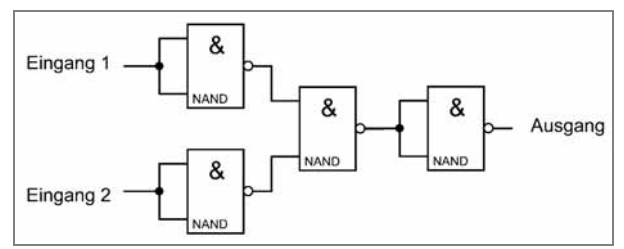

**Abb. 24:** Aufbau eines NOR-Gatters

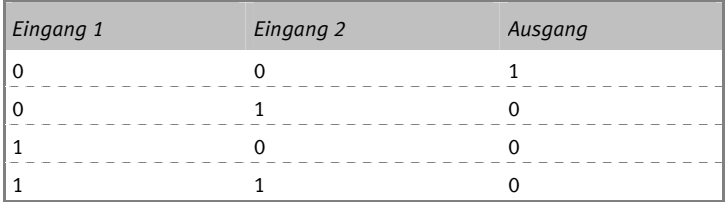

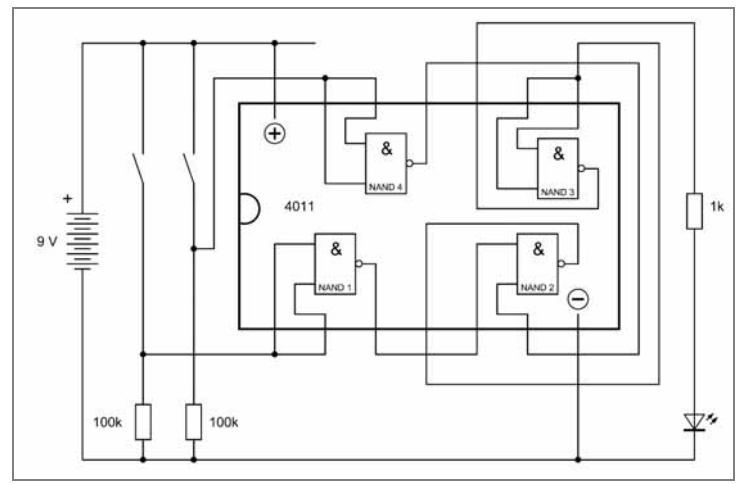

**Abb. 25:** Verdrahtung des NOR-Versuchs

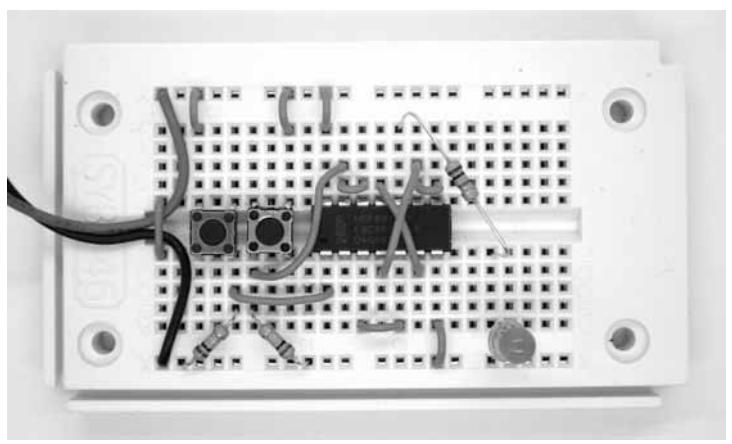

**Abb. 26:** Test der NOR-Schaltung

# **8 RS-Flipflop**

Ein Flipflop ist eine Schaltung, die selbstständig einen von zwei Zuständen halten kann. Ein digitaler Zustand kann also gespeichert werden. Durch bestimmte Eingangszustände kann der Ausgang umgeschaltet werden. Das RS-Flipflop hat zwei Eingänge, Reset (R) und Set (S). Im Ruhezustand sind beide Eingänge hoch gesetzt (R = 1, S = 1). Der Ausgang ist dann nicht bestimmt (X) und hängt von der Vorgeschichte ab. Schaltet man R auf 0, wird der Ausgang abgeschaltet. Schaltet man dagegen S auf Null, wird er eingeschaltet.

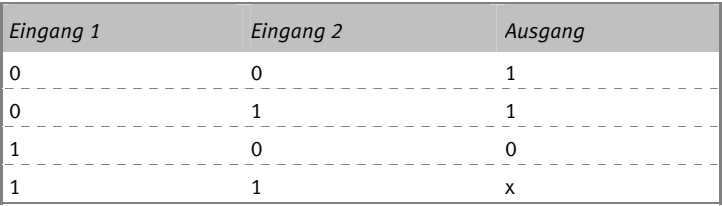

Das RS-Flipflop lässt sich aus zwei NAND-Gattern aufbauen, wobei die Ausgänge jeweils auf einen Eingang des anderen Gatters zurückgekoppelt werden. Die Rückkopplung bewirkt, dass ein einmal vorhandener Zustand erhalten bleibt.

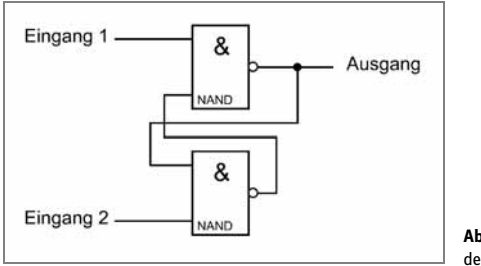

**Abb. 27:** Grundprinzip des RS-Flipflops

In der real aufgebauten Schaltung werden beide Ausgänge an LEDs gelegt. Am Ausgang von NAND 2 erscheint immer der invertierte Zustand von NAND 1. Zwei Widerstände gegen Vcc sorgen für den Ruhezustand 1. Die Tastschalter können einen 0-Zustand erzwingen und damit den Ausgangszustand ändern. Beim Einschalten der Betriebsspannung leuchtet eine von beiden LEDs — welche, kann nicht vorausgesagt werden. Mit den beiden Tastern kann dann zwischen beiden Zuständen umgeschaltet werden.

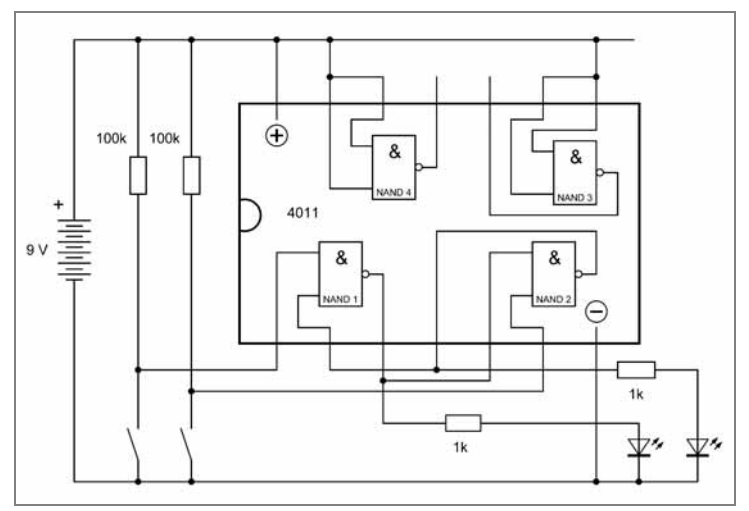

**Abb. 28:** Schaltbild des RS-Flipflops

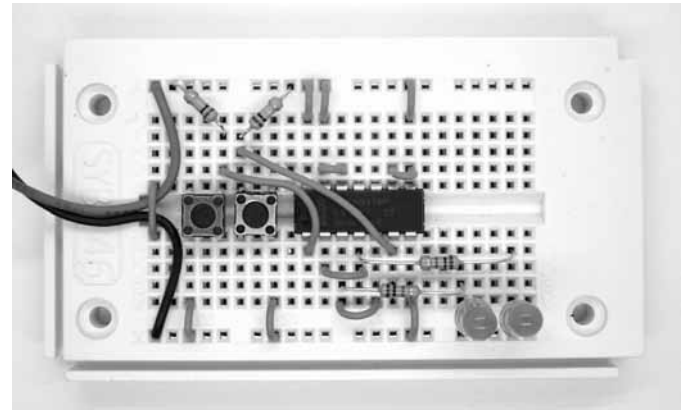

**Abb. 29:** Aufbau mit R- und S-Taster

# **9 Blinkschaltung**

Mit zwei NAND-Gattern, zwei Widerständen und einem Kondensator lässt sich ein astabiles Flipflop aufbauen, das selbstständig hin- und herschaltet. Wie bei einem RS-Flipflop wird hier eine Rückkopplung eingesetzt. Ein Zustand ist aber jeweils nur so lange stabil, wie der Kondensator geladen wird. Danach wechselt der Ausgangszustand. Streng genommen ist dies keine digitale Schaltung, weil die Eingangsspannung des linken Gatters sich allmählich ändert. Im Endeffekt entsteht aber am Ausgang ein digitales Signal, das periodisch wechselt.

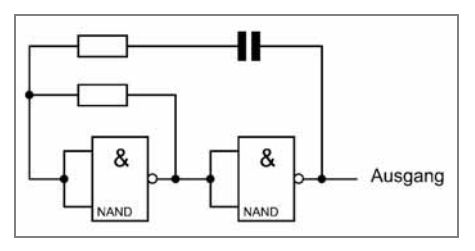

**Abb. 30:** Astabiles Flipflop

In der praktischen Schaltung wurden beide NAND-Gatter mit LEDs versehen, die deshalb abwechselnd blinken. Die Widerstände und der Kondensator sind so gewählt, dass ein gut sichtbares Blinken mit einer Frequenz von ca. 2 Hz entsteht. Die hier vorgestellte Schaltung wird weiter unten auch als Taktquelle für komplexere digitale Schaltungen eingesetzt.

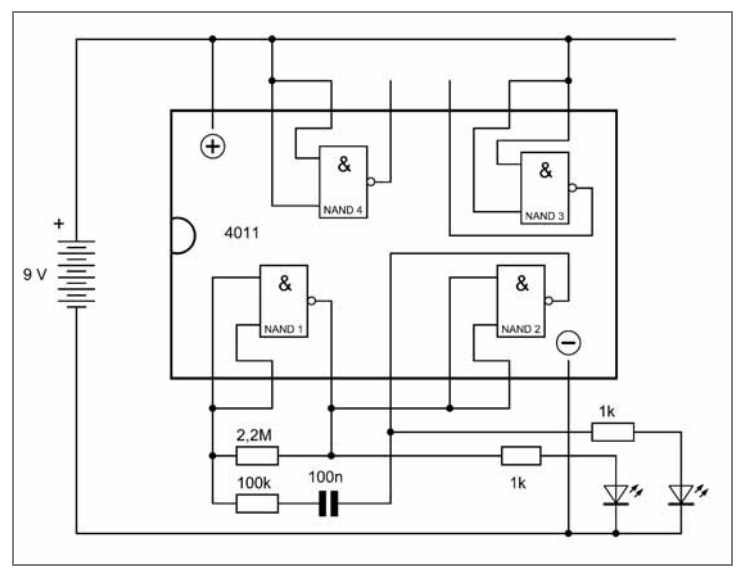

**Abb. 31:** Blinker mit zwei LEDs

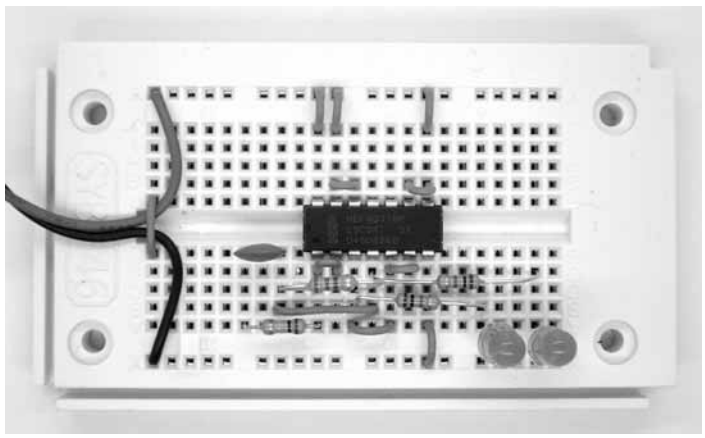

**Abb. 32:** Aufbau des Wechselblinkers

# **10 Doppelblinker**

Mit vier Gattern lassen sich gleichzeitig zwei unabhängige Blinkschaltungen aufbauen. Theoretisch sollten sie mit gleicher Frequenz arbeiten. Praktisch jedoch führen geringe Bauteiletoleranzen dazu, dass beide Schaltungen nicht exakt synchron arbeiten. Wenn Sie einen der Kondensatoren mit dem Finger berühren, führt eine leichte Erwärmung zu einer geringfügigen Verringerung der Kapazität. Der entsprechende Blinker läuft dann etwas schneller.

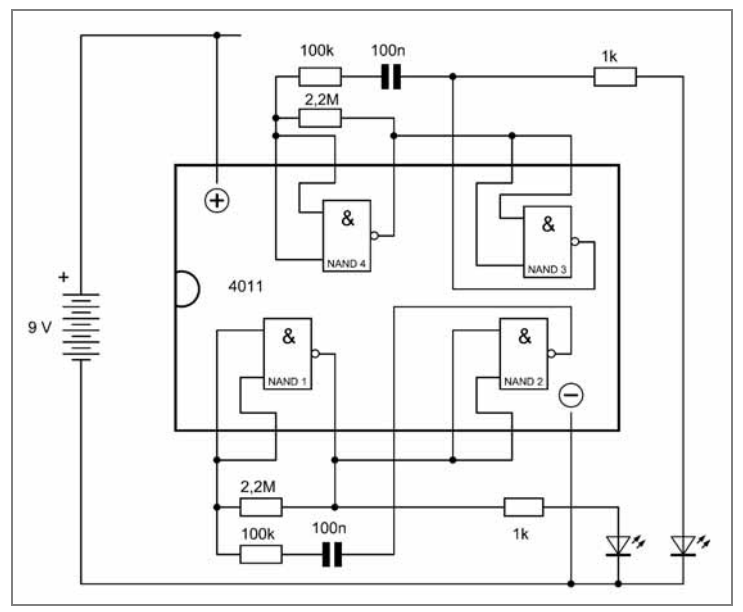

**Abb. 33:** Zwei identische Blinker

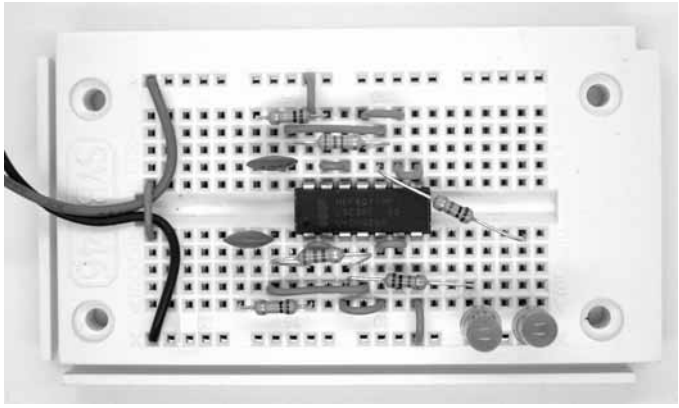

**Abb. 34:** Unabhängiger Blinktakt

## **11 Variable Frequenz**

Die Frequenz der beiden Blinker lässt sich in weiten Grenzen variieren, wenn ein externer Widerstand zum 2,2-MΩ-Widerstand in der Schaltung parallel geschaltet wird. Hier wird der Hautwiderstand verwendet. Eine leichte Berührung beider Drahtenden führt zu einer Erhöhung der Frequenz. Mit den Oszillatoren lassen sich die Hautwiderstände zweier Personen vergleichen.

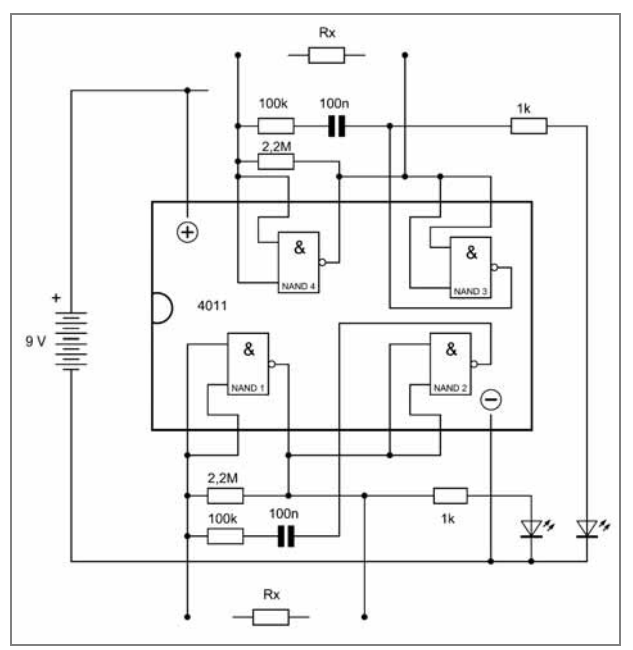

**Abb. 35:** Veränderbare Blinkfrequenz

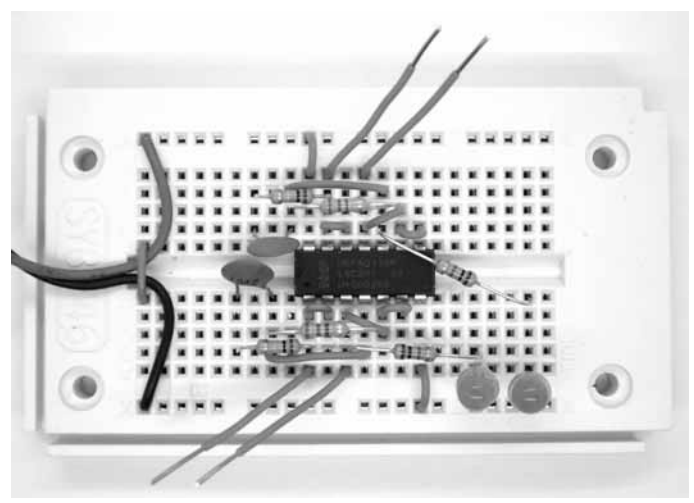

**Abb. 36:** Aufbau mit Fingerkontakten

# **12 Frequenzteiler**

Das CMOS-IC 4027 enthält zwei unabhängige JK-Flipflops. Ein JK-Flipflop ist eine relativ komplexe und sehr vielseitig einsetzbare Schaltung. Beim ersten Versuch wird das IC als Toggle-Flipflop eingesetzt. Die Eingänge R und S müssen dazu an GND gelegt werden, die Eingänge J und K an Vcc. »Toggeln« bedeutet Umschalten. Der Ausgangszustand ändert sich bei jedem 0-1-Zustandswechsel am Takteingang (Clock, C), also bei jeder positiven Taktflanke. Im Endergebnis entsteht am Ausgang ein Rechtecksignal mit der halben Taktfrequenz.

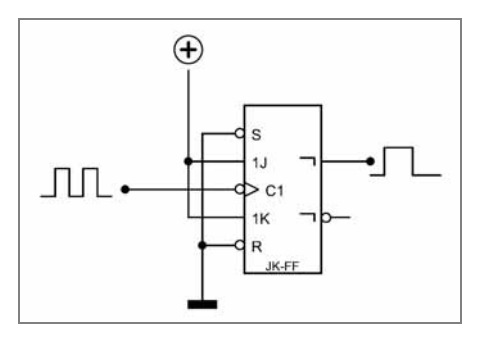

**Abb. 37:** Das JK-Flipflop als Toggle-Flipflop

Schaltungen mit Flipflops sind empfindlich gegen Störsignale. Ein Kondensator zwischen Vcc und GND verhindert Störungen, die sich über die Versorgungsleitungen ausbreiten könnten. Für eine hohe Zuverlässigkeit der Schaltung ist zusätzlich ein Widerstand von 10 k $\Omega$  in die Taktleitung eingefügt.

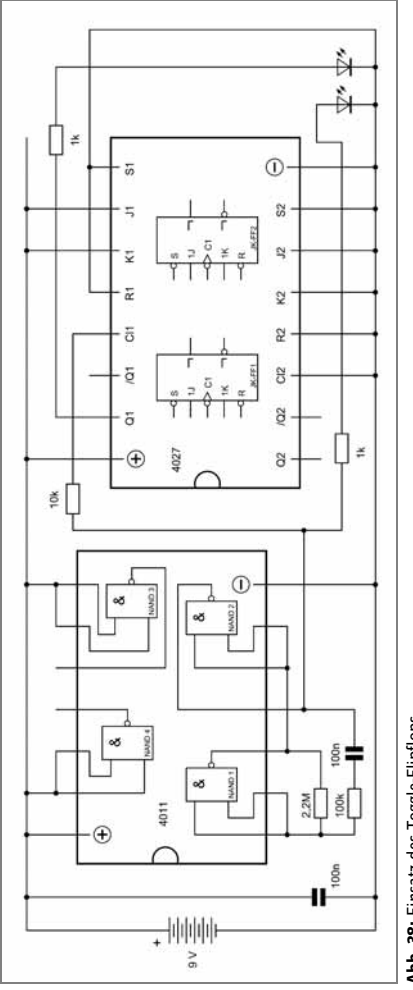

Abb. 38: Einsatz des Toggle-Flipflops **Abb**. **38:** Einsatz des Toggle-Flipflops

Bei diesem Versuch werden sowohl das Taktsignal als auch das Ausgangssignal des Flipflops an LEDs angezeigt. Man sieht deutlich, dass der Ausgangszustand sich nur halb so schnell ändert wie das Taktsignal.

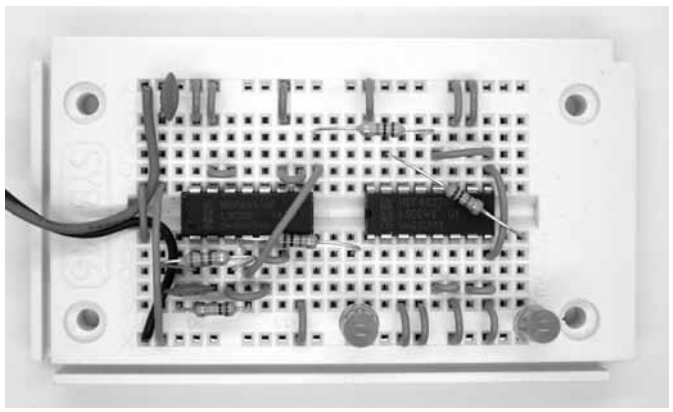

**Abb. 39:** Anzeige der Grundfrequenz und der halben Frequenz

## **13 Teiler durch vier**

Zwei Toggle-Flipflops lassen sich hintereinander schalten. Der Q-Ausgang des ersten Flipflops steuert den C-Eingang des zweiten Flipflops. Insgesamt wird dabei die Eingangsfrequenz durch vier geteilt.

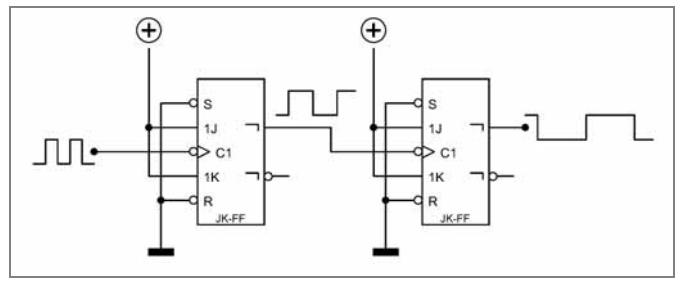

**Abb. 40:** Zwei Teiler hintereinander

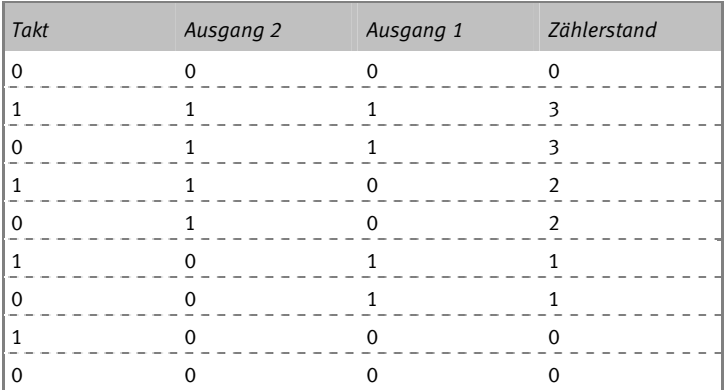

Zugleich kann die Schaltung auch als Zähler angesehen werden, wenn man die Ausgangszustände als Bits einer Digitalzahl betrachtet. Der Zustand am Ausgang 1 muss dann rechts stehen. Es ergeben sich die Binärzahlen 00, 11, 10, 01, 00. Die Schaltung zählt also rückwärts: 0, 3, 2, 1, 0 usw. Das liegt daran, dass der Clock-Eingang auf die positive Flanke reagiert.

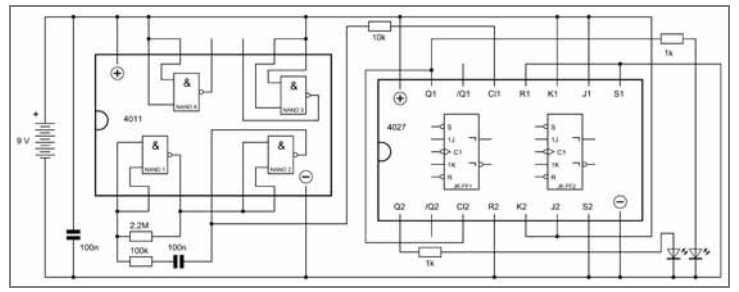

**Abb**. **41:** Teilen durch 2 und durch 4

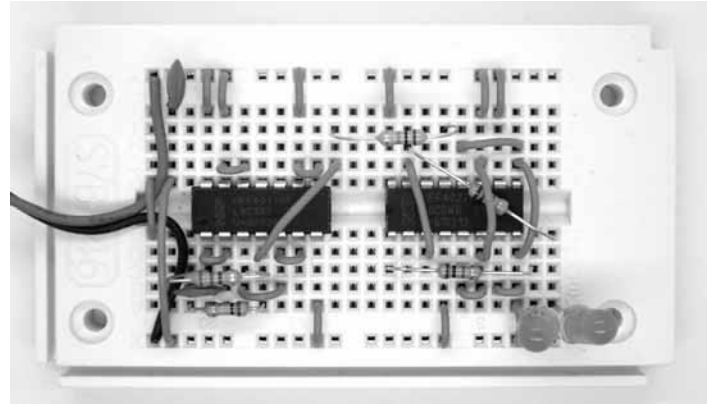

**Abb. 42:** Aufbau des Binärzählers

Diese Schaltung aus hintereinandergeschalteten Toggle-Flipflops wird auch als asynchroner Zähler oder Ripple-Counter bezeichnet. Die jeweils folgende Stufe schaltet erst mit einer Verzögerung von einigen Nanosekunden um, was aber für das Auge unsichtbar bleibt.

# **14 Stop and Go**

Setzen Sie statt des 10-kΩ-Widerstands zwei Drähte mit offenen Enden ein. Der Widerstand Rx wird dann z. B. durch Berühren gebildet. Schalten Sie das Taktsignal durch Berührung mit dem Finger ein und aus. Sie können den Zähler damit laufen lassen und stoppen. Versuchen Sie einmal, die Ausgänge genau beim Zustand 1 einzufrieren. Eine weitere Möglichkeit besteht darin, nur den Takteingang allein zu berühren. Dabei wird meist ein 50-Hz-Brummsignal als Takt wirksam. Diese Frequenz wird insgesamt durch 4 geteilt. Der letzte Ausgang flackert mit 12,5 Hz gut sichtbar. Diese Schaltung kann als Zufallsgenerator wie ein Würfel eingesetzt werden. Die beiden LEDs zeigen jeweils die gewürfelte Binärzahl an.

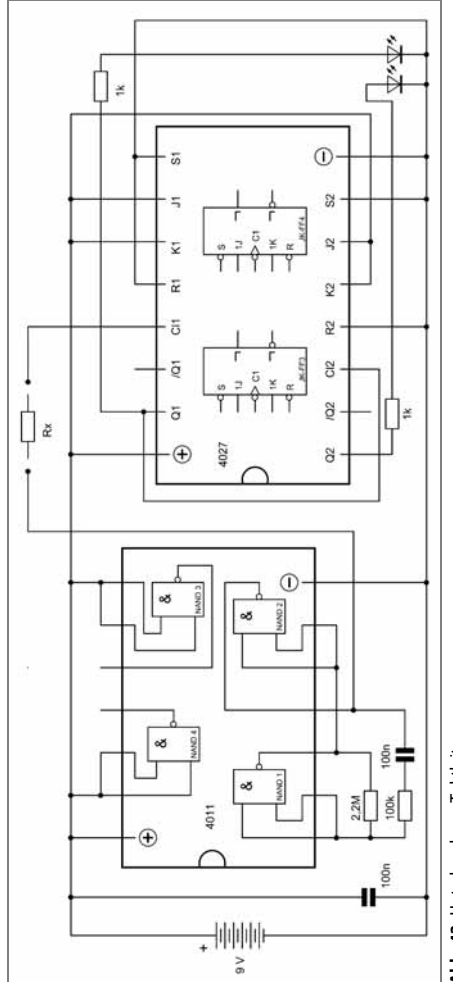

Abb. 43: Unterbrochene Taktleitung **Abb. 43:** Unterbrochene Taktleitung

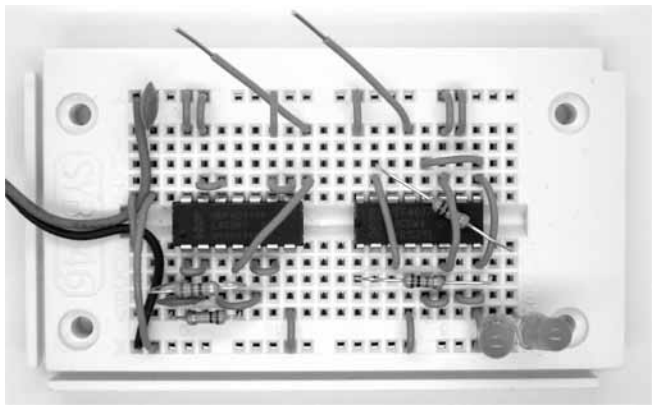

**Abb. 44:** Zähler mit Berührungskontakten

## **15 Set und Reset**

Die Eingänge R und S können wie bei einem RS-Flipflip verwendet werden. Sie werden hier mit zwei Schaltern bedient. Zusätzlich sind die Eingänge mit Widerständen gegen GND versehen, die den Ruhepegel Null festlegen. Die erste Zählstufe kann nun beliebig gelöscht (R) oder gesetzt (S) werden. Solange einer der Taster gedrückt wird, bleibt der Zähler im entsprechenden Zustand stehen. Damit ändert sich auch der Zustand der zweiten Zählstufe nicht mehr.

Der Taktgenerator wurde in dieser Schaltung um eine weitere Pufferstufe in Form eines Inverters mit dem NAND 3 erweitert. Diese Maßnahme verbessert die Störsicherheit, was für einige der folgenden Versuche ebenfalls wichtig ist.

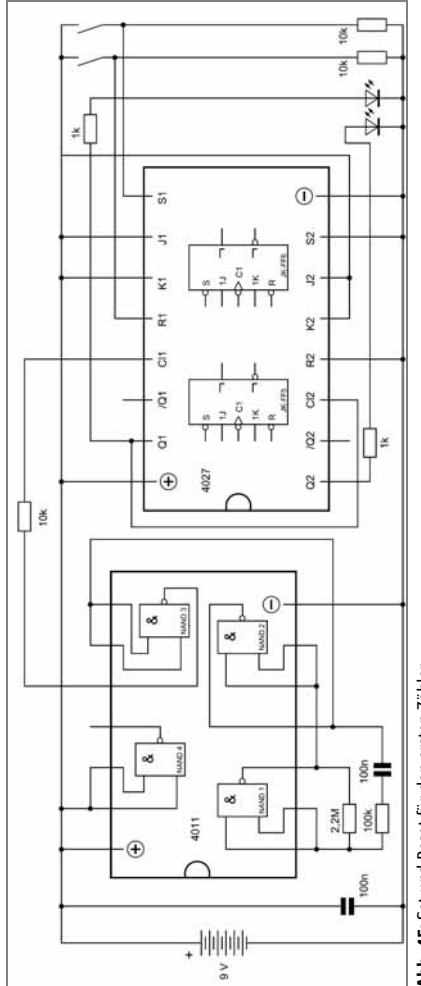

Abb. 45: Set und Reset für den ersten Zähler **Abb. 45:** Set und Reset für den ersten Zähler

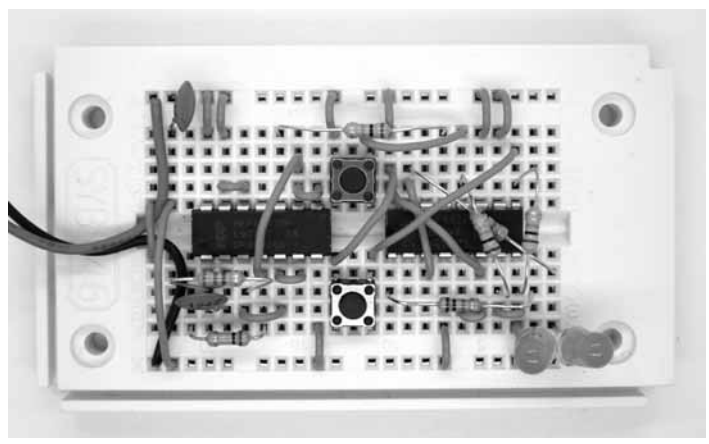

**Abb. 46:** Einbau der Taster

# **16 JK-Flipflop**

Die Eingänge J und K geben dem JK-Flipflop ihren Namen. Sie werden nun genauer untersucht. Verbinden Sie dazu die beiden Tastschalter mit den zugehörigen Widerständen mit den Eingängen J und K des oberen Flipflops. Mit dem anliegenden Takt können nun alle Zustände von J und K getestet werden. Eine Funktion ist ja bereits aus den vorangegangenen Versuchen bekannt: Mit J = 1 und K = 1 schaltet der Ausgang bei jeder positiven Taktflanke um (Toggeln). Nun testen Sie auch die anderen Zustände. Mit J = 0 und K = 0 behält der Ausgang Q seinen Zustand, das Flipflop reagiert also nicht auf Taktimpulse. Wenn beide Eingänge J und K ungleich sind, übernimmt das Flipflop beim nächsten Taktimpuls den J-Zustand an Q. Grundsätzlich erscheint am invertierten Ausgang /Q der gegenüber Q invertierte Zustand.

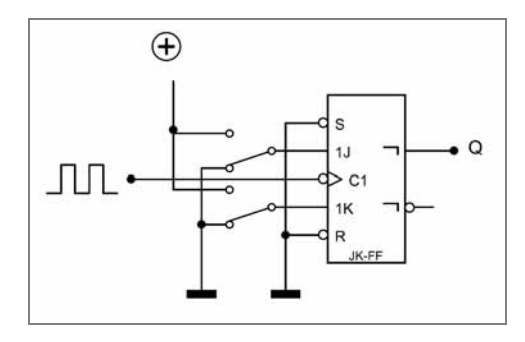

**Abb. 47:** Funktionsprinzip des JK-Flipflops

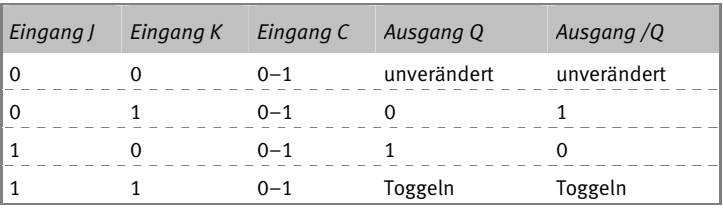

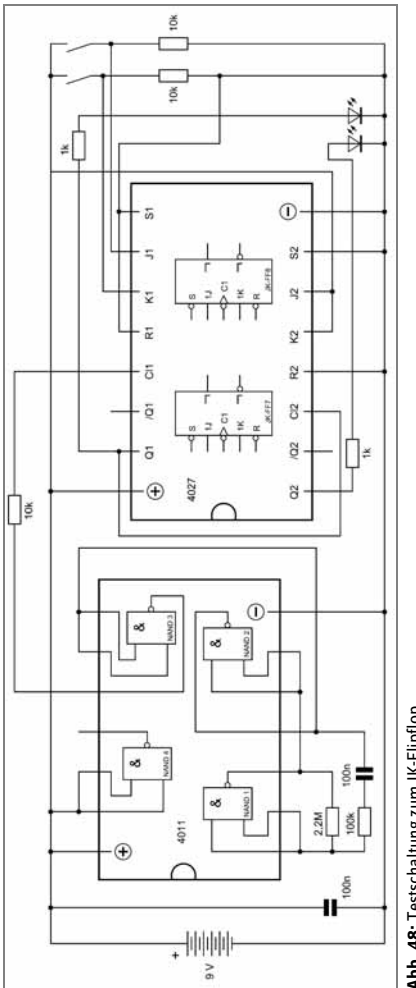

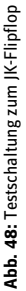

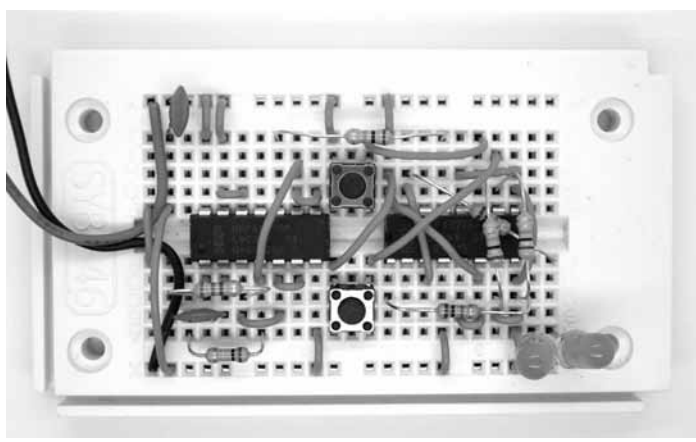

**Abb. 49:** Taster an J und K

## **17 Schieberegister**

Ein Schieberegister schiebt Eingangszustände mit jedem Taktimpuls um eine Stufe weiter. Mit dem 4027 lassen sich zwei Stufen aufbauen. Das Taktsignal wird nun parallel an beide Clock-Eingänge gelegt. Am Eingang hat man wieder zwei Taster an J und K. Entscheidend ist die Verbindung zur nächsten Stufe. Q führt an J und /Q an K. Bei einer positiven Taktflanke übernimmt das erste Flipflop die ungleichen Zustände an J und K. Gleichzeitig übernimmt das zweite JK-Flipflop noch die alten Zustände des ersten Flipflops, weil die neuen Zustände erst mit einer kleinen Zeitverzögerung nach der Taktflanke wirksam werden.

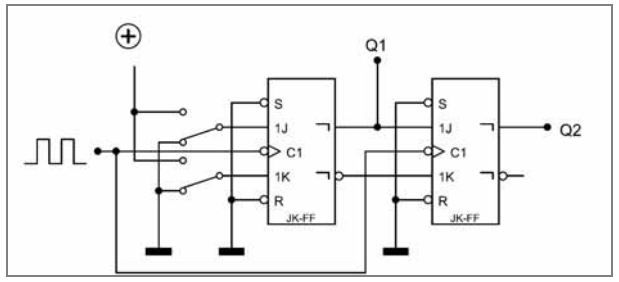

**Abb. 50:** JK-Flipflop als Schieberegister

Im Ruhezustand sind beide Eingänge J und K Null. Drücken Sie nun den J-Taster. Der 1-Zustand wird beim nächsten Taktimpuls an Q1 übernommen und beim folgenden auch an Q2. Man kann deutlich die Verzögerung um einen Takt erkennen. Lassen Sie den Taster los. Weil nun beide Eingänge J und K der ersten Stufe 0 sind, ändert sich der Ausgang nicht. Beide Ausgänge bleiben also an. Drücken Sie nun die K-Taste. Damit wird Q1 beim folgenden Taktimpuls 0, und mit einer Verzögerung von einem Takt folgt auch Q2. Wenn Sie beide Taster J und K drücken, toggelt das erste Flipflop. Das zweite folgt den Zuständen mit einem Takt Verzögerung. Im Endeffekt erhält man einen Wechselblinker.

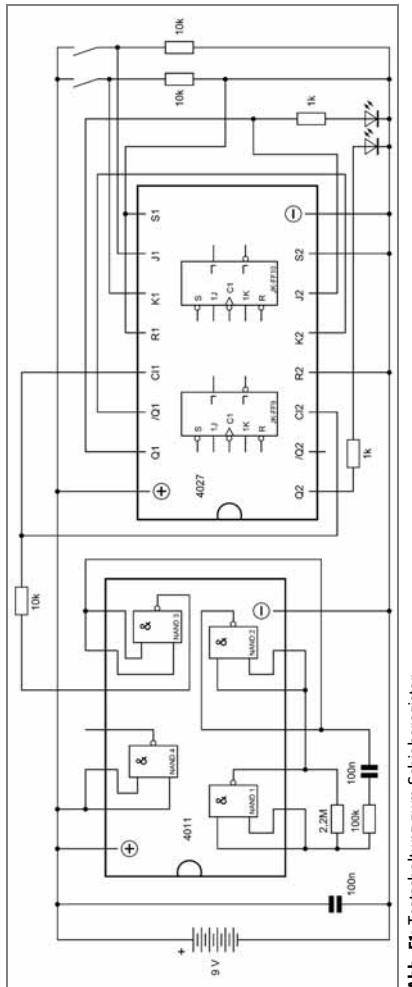

Abb. 51: Testschaltung zum Schieberegister **Abb. 51:** Testschaltung zum Schieberegister

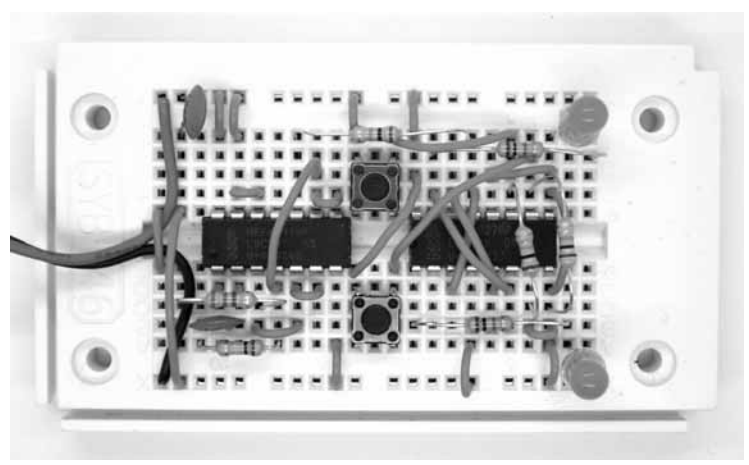

**Abb. 52:** Versuchsaufbau Schieberegister

# **18 Phasenverschiebung 90 Grad**

Führen Sie die Ausgangssignale des zweistufigen Schieberegisters an den Eingang zurück. Dabei sollen aber J und K vertauscht werden. Das Ergebnis ist, dass das erste Flipflop jeweils den invertierten Zustand des zweiten Flipflops annimmt. Das zweite dagegen folgt dem ersten wie bisher mit einer Verzögerung von einem Takt. Im Endergebnis schalten beide Ausgänge jeweils abwechselnd um. Es entstehen zwei symmetrische Rechtecksignale mit einem Viertel der Taktfrequenz und mit einer Zeitverzögerung von einem Takt. Die Phasenverschiebung zwischen beiden Ausgangssignalen beträgt 90 Grad. Solche Signale werden z. B. in der Nachrichtentechnik verwendet.

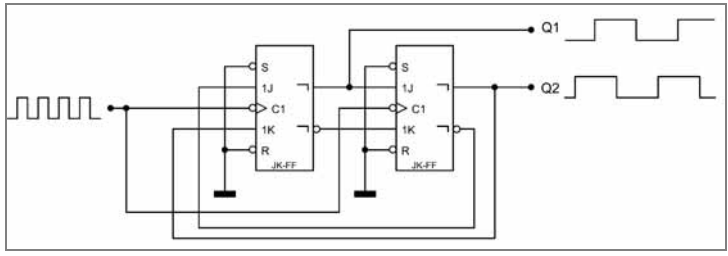

**Abb. 53:** Phasenverschobene Ausgangssignale

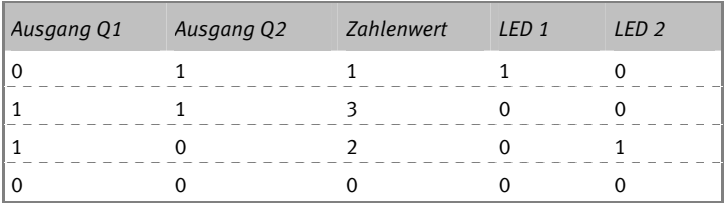

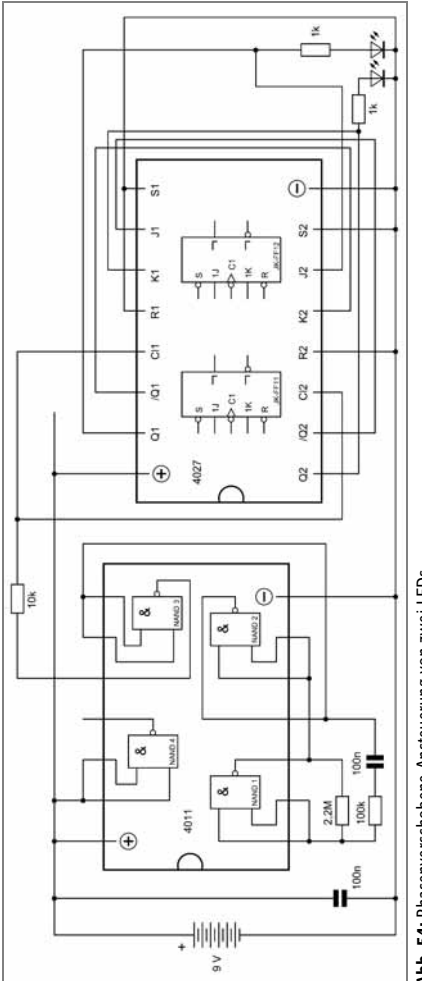

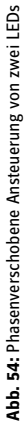

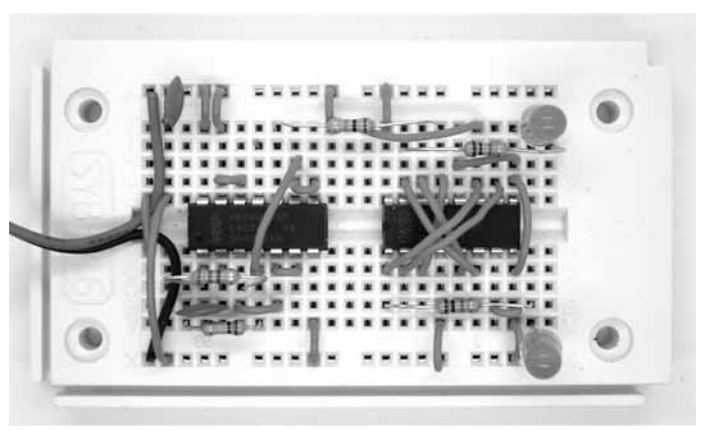

**Abb. 55:** Versuchsaufbau zur Phasenverschiebung

Ändern Sie die Schaltung einmal so, dass bei der Rückkopplung J und K nicht vertauscht werden. Das Ergebnis ist ungewiss, weil es vom ersten Zustand der Flipflops nach dem Einschalten abhängt. Möglich ist, dass beide Ausgänge dauerhaft an oder aus bleiben, oder dass sie gegenphasig wechseln.

## **19 Bit-Decoder**

Beim vorigen Versuch leuchteten beide LEDs jeweils zwei Takte lang. Nun werden einzelne Schaltphasen decodiert und angezeigt. Das gelingt, indem man zwei weitere LEDs mit einem Vorwiderstand zwischen die Ausgänge beider Flipflops schaltet. Die beiden linken LEDs leuchten nur, wenn beide Q-Ausgänge gerade einen ungleichen Zustand haben. Da sie antiparallel geschaltet sind, entstehen abwechselnde Leuchtphasen.

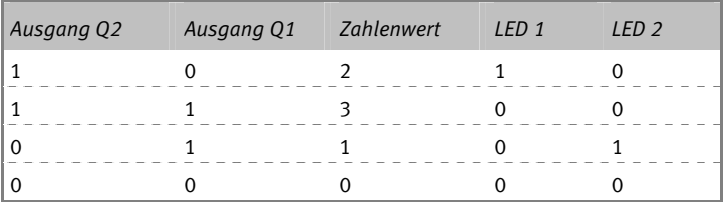

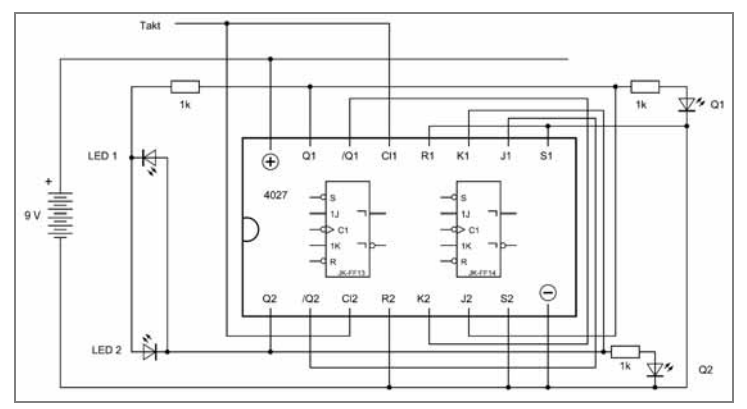

**Abb. 56:** Anzeige einzelner Bit-Zustände

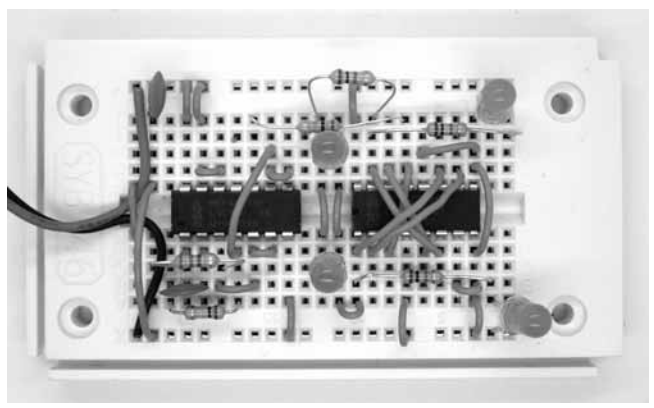

**Abb. 57:** Aufbau mit vier LEDs

## **20 Eins aus Vier**

Damit immer jeweils nur eine der vier LEDs leuchtet, müssen auch die beiden LEDs rechts im Schaltbild in gleicher Weise zwischen beide Flipflops geschaltet werden. Damit die beiden verbleibenden Schaltphasen decodiert werden können, wird nun beim unteren Flipflop der invertierte Ausgang /Q verwendet.

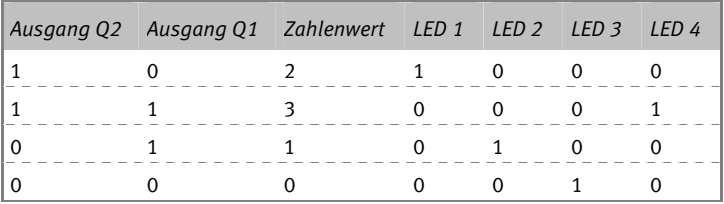

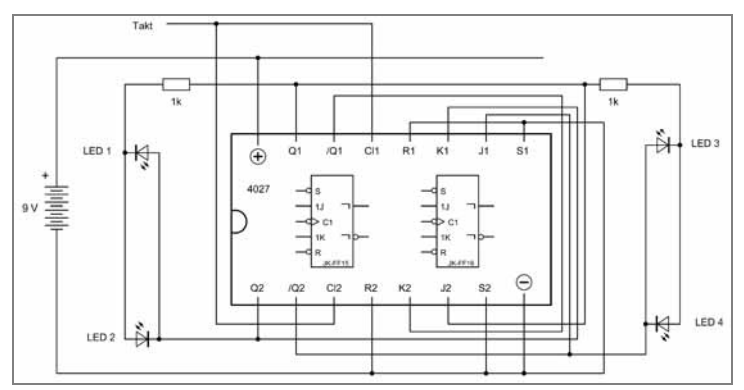

**Abb. 58:** Der Decoder

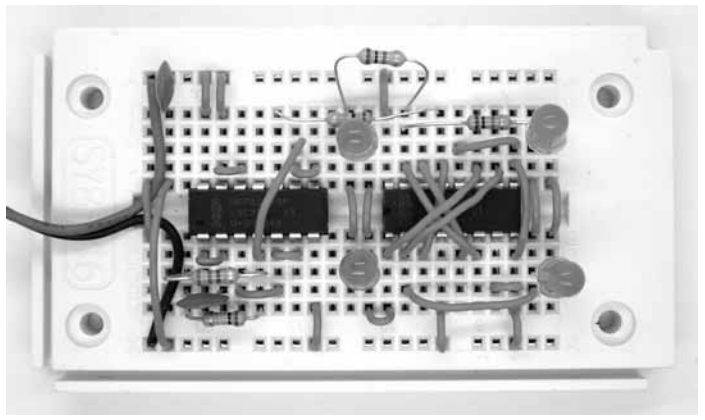

**Abb. 59:** Ein Vier-LED-Blinker

# **21 Synchronzähler**

Ein mehrstufiger Synchronzähler liefert im Prinzip die gleichen Ergebnisse wie ein mehrstufiger Ripple-Zähler. Der Unterschied ist, dass die Ausgänge nun exakt zum gleichen Zeitpunkt umschalten. Dazu müssen alle Stufen mit dem gleichen Takt arbeiten. Das Taktsignal wird parallel an alle C-Eingänge der Flipflops gelegt. Ein Flipflop kann dabei nicht auf das Ergebnis der vorigen Stufe warten, sondern es muss schon vorher wissen, ob es beim nächsten Takt umschalten soll. Man verbindet den Q-Ausgang mit J und K der folgenden Stufe. Wenn Q = 1 ist, schaltet der folgende Taktimpuls beide Stufen gleichzeitig um.

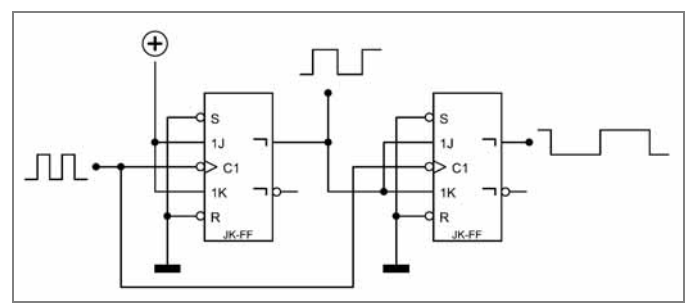

**Abb. 60:** Prinzip des Synchronzählers

In der ersten Stufe sind J und K an Vcc angeschlossen, sodass man ein Toggle-Flipflop hat. Immer wenn Q1 = 1 ist, schaltet der nächste Taktimpuls den Zustand um. Damit erhält man die korrekte Zählfolge für einen binären Vorwärtszähler.

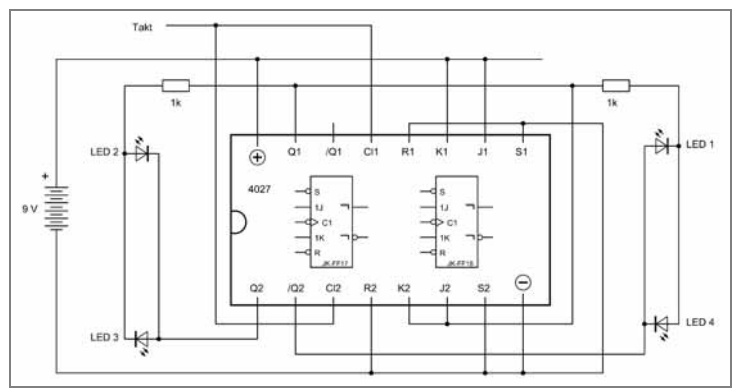

**Abb. 61:** Synchroner Vorwärtszähler

Auch hier sollen wieder vier LEDs einzeln nacheinander leuchten. Insgesamt bildet sich ein Lichtmuster, das aussieht, als ob ein Punkt links herum im Kreis wandert.

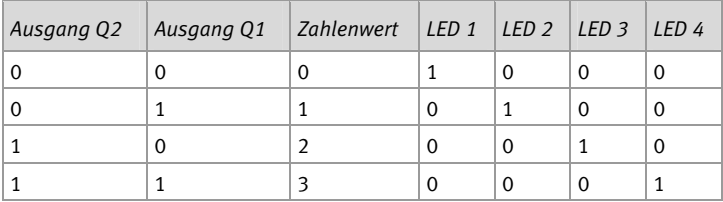

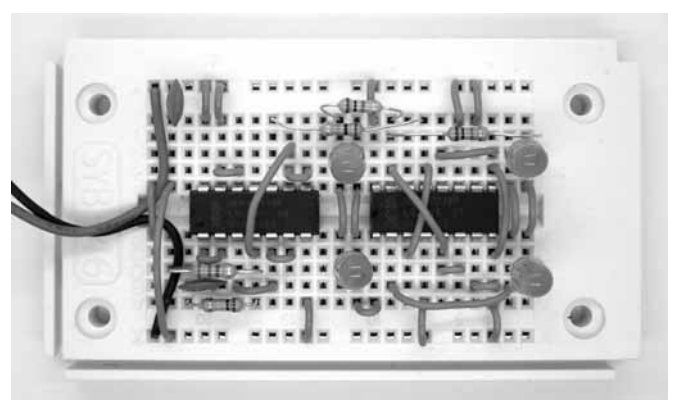

**Abb. 62:** Blinken im Kreis

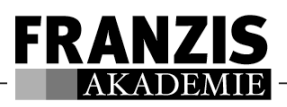

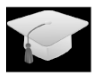

### Die Franzis Akademie

100% Know-how vom ältesten Technikverlag Deutschlands für die Ausund Weiterbildung in allen Bereichen der Elektronik und Elektrotechnik. Die Franzis Akademie informiert über neueste Entwicklungen, Trends und Techniken. Die Anmeldung erfolgt kostenlos über: www.elo-web.de

## Das Franzis Know-how-Zertifikat

Experimentieren, lernen, weiterbilden! Testen Sie Ihr erworbenes Wissen in kleinen spezifischen Tests und erwerben Sie Ihr persönliches Franzis Zertifikat unter: www.elo-web.de/zertifikat

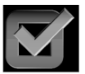

## Schnell und einfach zum Ziel!

Sie beantworten bis zu fünf Fragen in einem Onlinetest. Die Fragen können Sie leicht und schnell beantworten, wenn Sie die Experimente in diesem Lernpaket erfolgreich durchgeführt haben.

Mit diesem offiziellen und unvergleichbaren Zertifikat der Franzis Akademie weisen Sie Ihr Wissen in diesem "Spezialgebiet" nach. Sie erhöhen damit Ihre Chance im Job. Dieses einmalige Zertifikat können Sie Ihrer Bewerbung nach dem Studium, im Beruf oder auf einen Ausbildungsplatz beifügen.

Erwerben Sie das persönliche Zertifikat kostenlos unter www.elo-web.de/zertifikat. Sie erhalten das Zertifikat nach dem erfolgreichen Bestehen des Onlinetests per E-Mail von der Franzis Akademie zugeschickt.

www.elo-web.de